## **Menu Bar Icons, Name, and Associated Tasks**

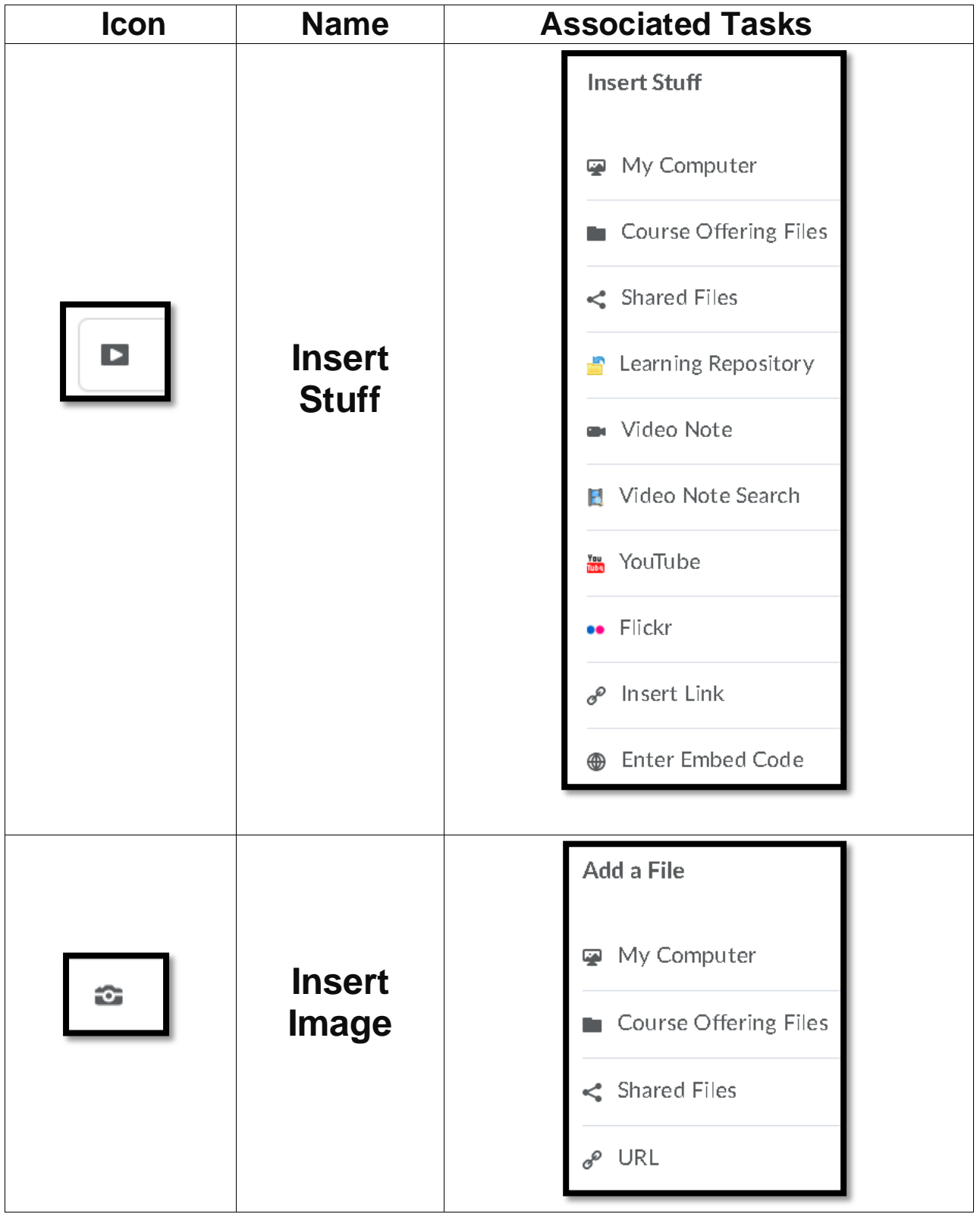

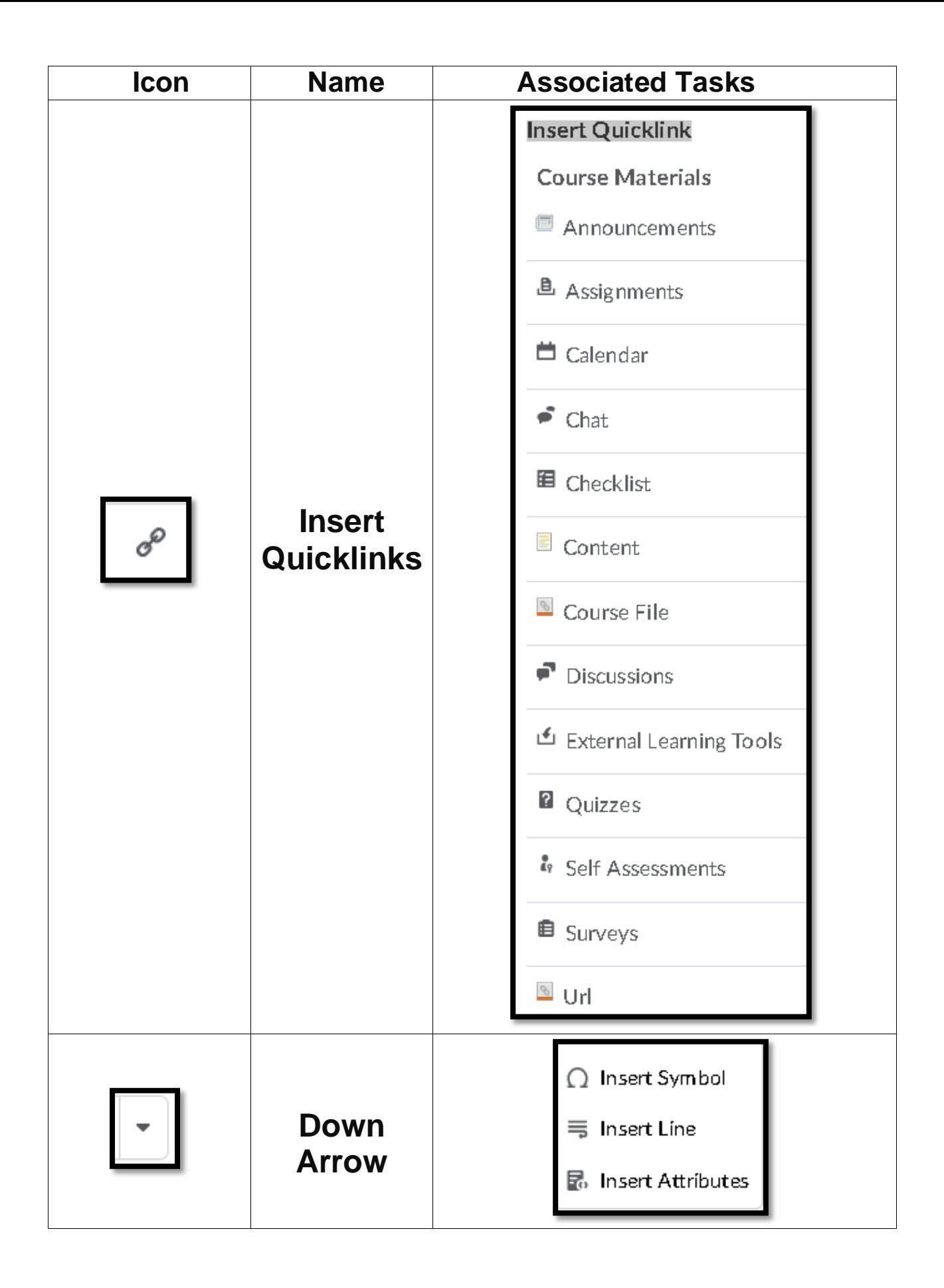

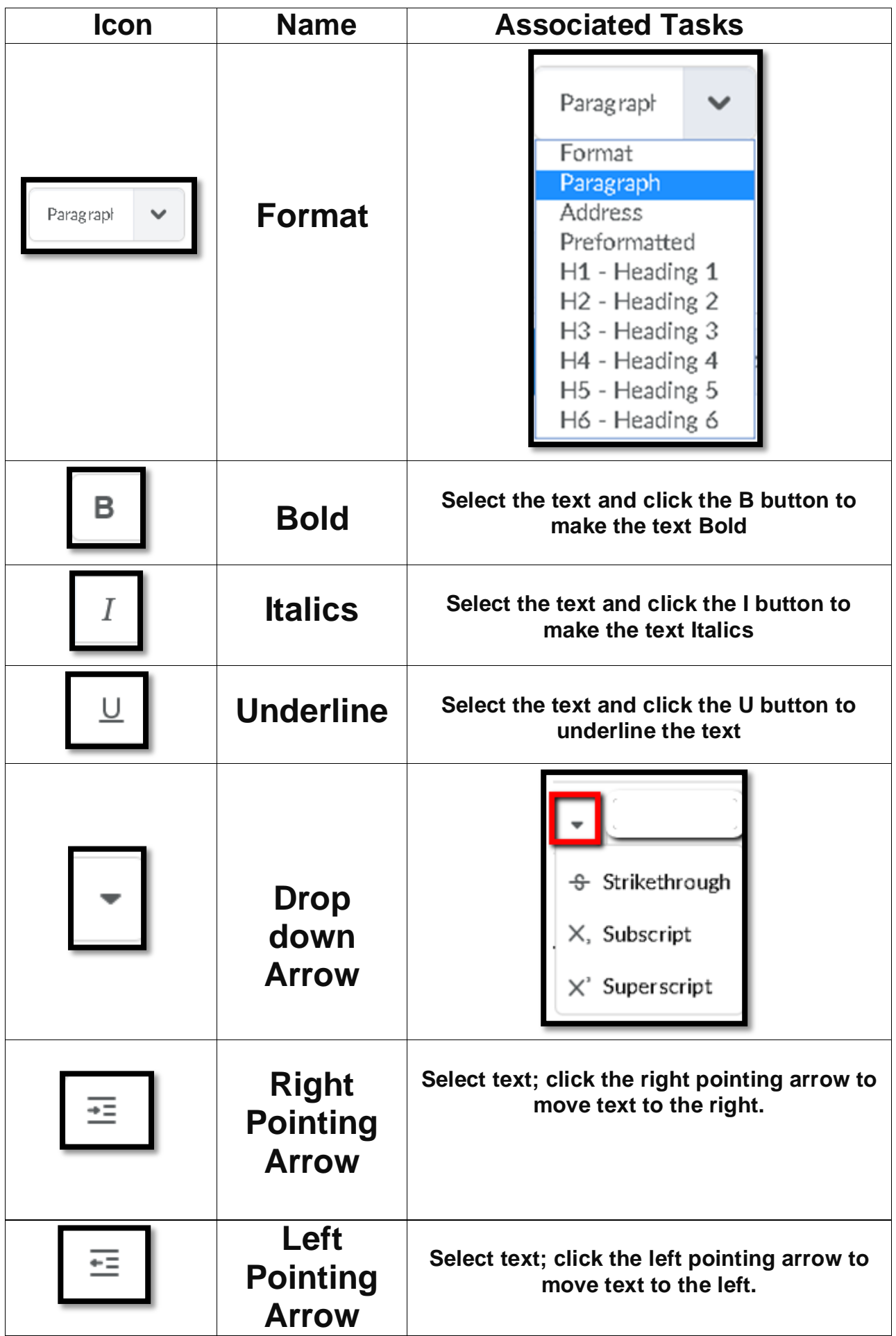

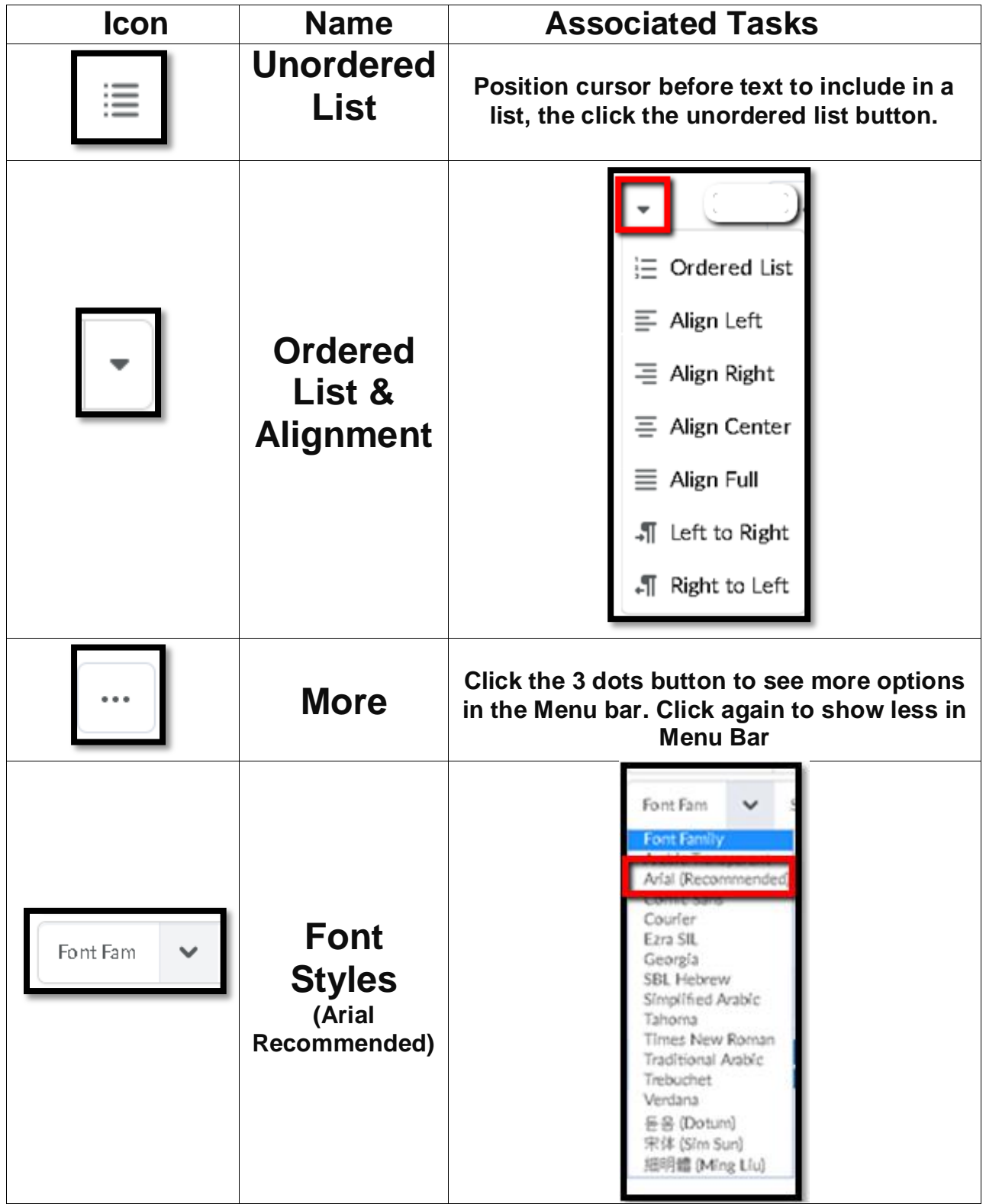

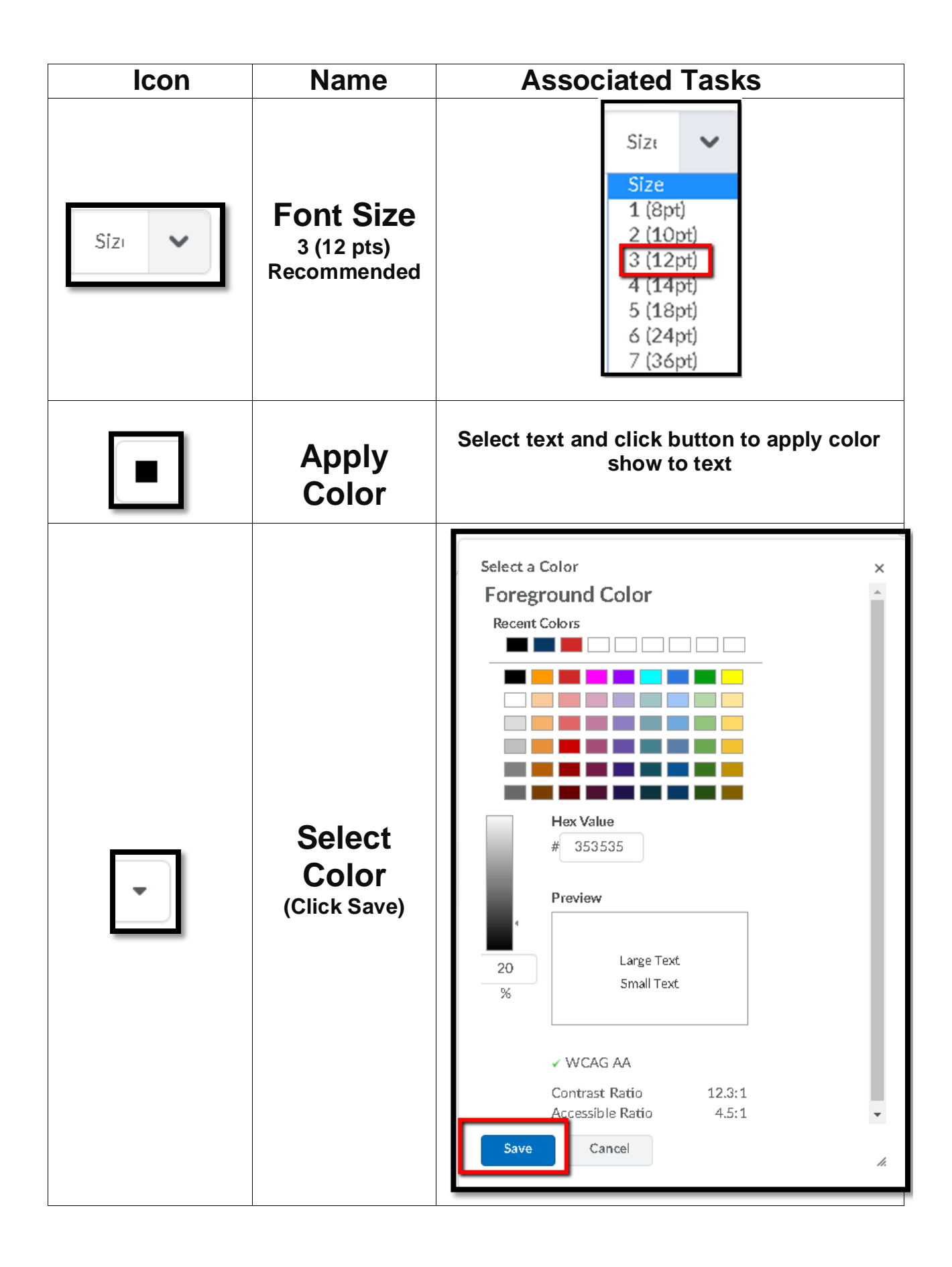

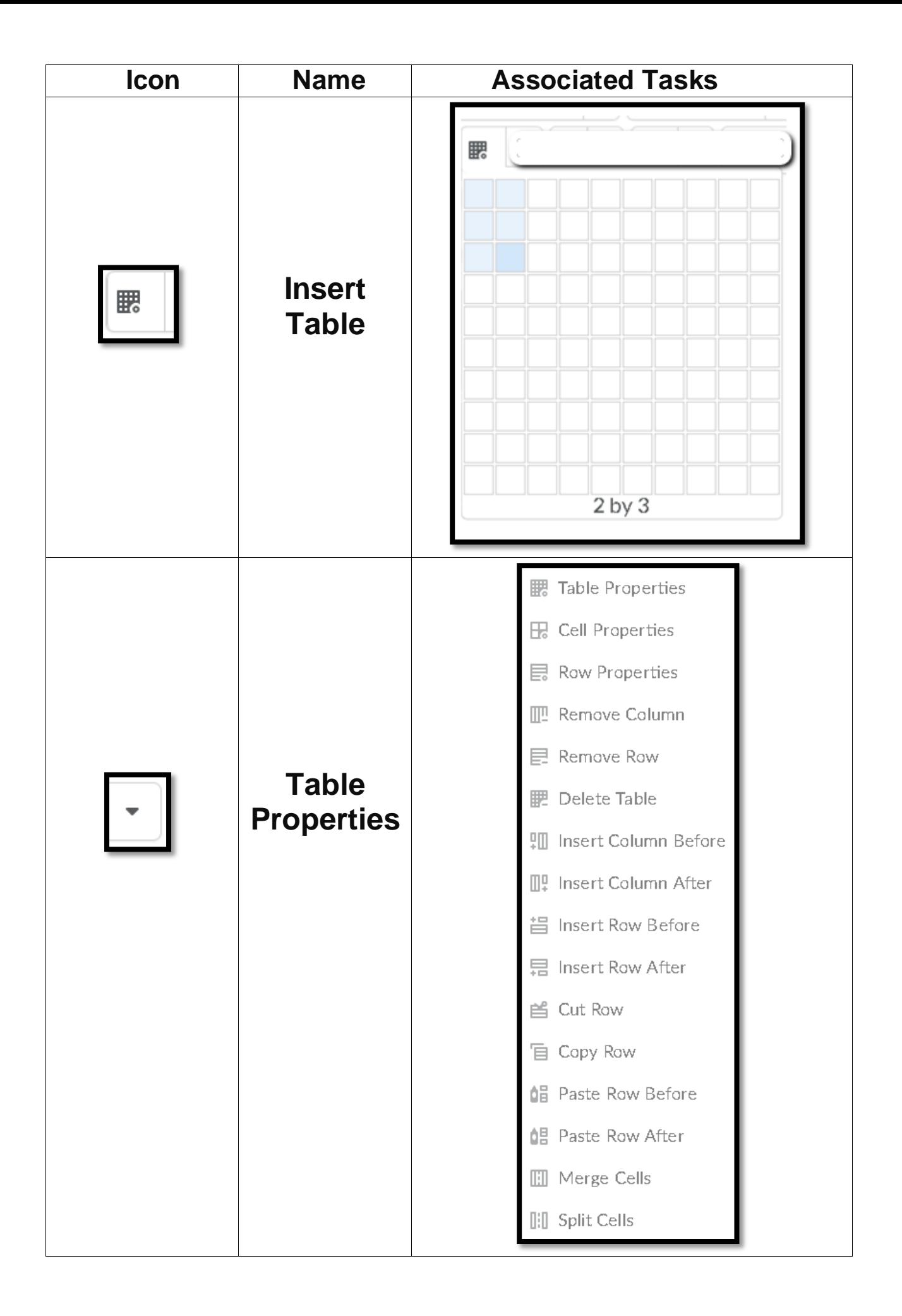

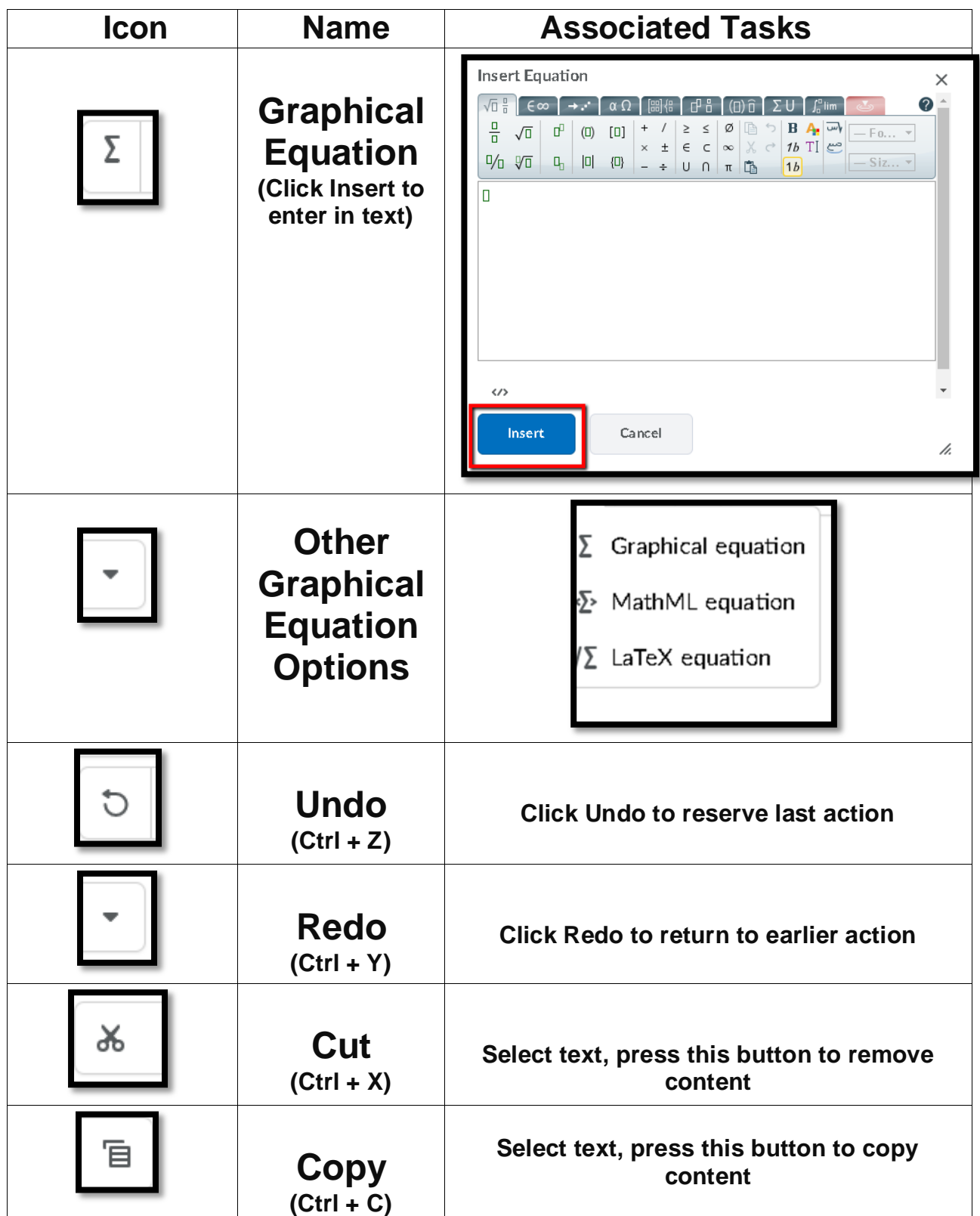